### **off Go. CloudBees**

# NETFLIX

### **CHALLENGE**

Support and promote contributions to the open source development of cloud technologies for video streaming and large-scale cloud deployments

### **SOLUTION**

Use the CloudBees platform, with Jenkins in the cloud, to streamline development, provide immediate build feedback to the community and minimize maintenance overhead and costs

### **RESULTS**

- >> Immediate feedback on builds
- >> Minimal maintenance overhead
- >> Cost-effective pricing

### **SERVICES**

>> DEV@cloud

## Netflix Builds Its Open Sourced Cloud Technologies on the CloudBees Platform

More than 36 million Netflix members worldwide view streamed content and access Netflix features delivered via cloud technology that the company has been developing since 2009. Netflix operates on a cloud platform based on Amazon Web Services (AWS). Over the years, Netflix engineers have developed numerous cloud tools and technologies, which the company has now shared with the development community as open source software.

While many companies may be leery of freely sharing core technology, Netflix sees several compelling advantages to the move. First, the company aims to establish its solutions as standards that are widely used throughout the industry. Second, improvements contributed by the community to improve performance or add support for other cloud services will improve the standard for everyone, advancing the platform robustness and quality. Third, the move will burnish the company's reputation as a technology leader, which was boosted in 2012 by winning an Emmy for Technical Achievement. Lastly, it will help Netflix attract, engage and retain expert engineers, because it can draw directly from a wide pool of proven contributors.

To help maximize these advantages, Netflix chose the CloudBees Platform as a Service (PaaS) solution to support the public builds of its [NetflixOSS](http://netflix.github.io/#repo) open source projects. "Open sourcing our cloud-based architecture projects is a way to reduce risk, improve our service and contribute to the broader cloud-based community," says Gareth Bowles, senior tools engineer at Netflix. "The CloudBees platform is helping us achieve these objectives by enabling Netflix engineers and external contributors to rapidly build and test changes, instantly see the quality of the changes being made and continue to realize the benefits of continuous integration with Jenkins."

### **Challenge: Simplify and Streamline Open Source Development**

Netflix needed a way to transition dozens of internal projects to open source projects as efficiently and cost-effectively as possible. "We wanted to make our builds public, in a way that enabled everyone—including the Netflix engineers that would continue to work on the projects and the new external contributors—to see the effect of changes as soon as possible. We wanted the community to be able to assess the quality of each project at any point in time," says Bowles. "And because we were already very heavy on-premise Jenkins users, we wanted a Jenkins-based cloud service for continuous integration."

At the same time, the company was looking to keep costs and maintenance requirements down. "We are sharing our code with the community at no cost, and we needed a low cost way to do it that would not require extensive resources and ongoing maintenance," says Bowles.

### **A Solution for Rapid Feedback and Continuous Integration**

Netflix transitioned its open source projects to the [CloudBees DEV@cloud](https://netflixoss.ci.cloudbees.com) development platform.

Netflix engineers set up a few prototype builds with Jenkins, the CloudBees Platform and several key Jenkins plugins. They had everything up and running within two to three hours. "The move was very easy and we had great support from the CloudBees technical team," says Bowles.

*"The CloudBees platform is helping us achieve our goals to open source our code by making it easier for developers to contribute, give rapid feedback on pull requests, provide the current status of projects and support low-cost public builds. This spurs an increased pace of innovation that benefits not only Netflix and our customers, but the entire community."*

>> *Gareth Bowles, Netflix*

### **Learn More About Netflix:**

<www.netflix.com>

### **CloudBees, Inc.**

289 South San Antonio Rd Suite 200 Los Altos, CA 94022 United States

[www.cloudbees.com](http://www.cloudbees.com) [info@cloudbees.com](mailto:info%40cloudbees.com?subject=)

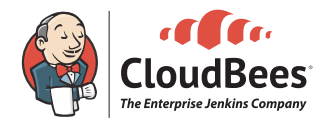

The team then began using the [Jenkins Job DSL](https://wiki.jenkins-ci.org/display/JENKINS/Job+DSL+Plugin) plugin to create new projects programmatically, updating the location of the GitHub repository that each project used. Once a project is open to the community, developers—both internal and external—can instantly see its current build status, which is displayed using the [Jenkins Embeddable Build Status](https://wiki.jenkins-ci.org/display/JENKINS/Embeddable+Build+Status+Plugin) plugin.

Among contributors, the ability to build pull requests before they are merged into the main branch has been a much-appreciated feature. Made possible by the [GitHub Pull Request Builder](https://wiki.jenkins-ci.org/display/JENKINS/Github+pull+request+builder+plugin) plugin, this capability provides virtually instant feedback when a pull request is made.

"This feature acts as an extra reviewer for the code changes that developers submit," says Bowles. "Our developers have been really impressed with the ability to get instant feedback on their changes."

The CloudBees Platform is also playing a central role in the [Netflix Cloud Prize](https://github.com/Netflix/Cloud-Prize/blob/master/README.rdoc) contest, in which participants fork one of the Netflix open source repositories on GitHub, implement an improvement or new functionality and submit their changes for judging to win a prize in one of 10 categories. Netflix will set up new builds on the CloudBees Platform for entries that use a compatible build structure.

Ultimately all Netflix open source projects will be built on the CloudBees Platform. Netflix has already migrated most of them, including [Asgard](https://github.com/Netflix/asgard) (a web interface for application deployments and cloud management on AWS) and [SimianArmy](https://github.com/Netflix/SimianArmy), which includes the Chaos Monkey resiliency tool that helps applications tolerate random instance failures.

### **Results**

>> Immediate feedback on builds. "With the CloudBees platform, Jenkins triggers a build when changes are submitted, so developers get feedback on their submissions within seconds, instead of having to wait 15 minutes or longer. Plus, everyone can see the current build status immediately," says Bowles. "That benefits the entire developer community and spurs more contributions, because it

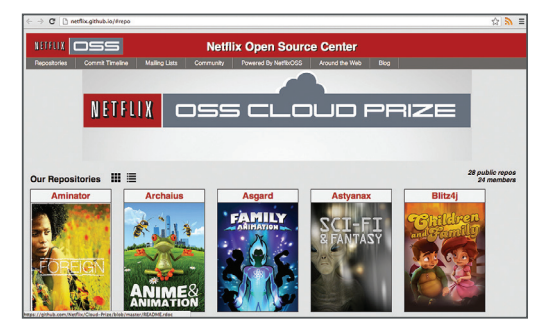

reduces friction and makes the entire process smoother."

- >> Minimal maintenance overhead. "Once we've created a build job, we rarely need to change the configuration so minimal maintenance is required," says Bowles. "We don't need a fulltime employee to manage all of these projects; we just check in a couple times a day. It's nice to know that CloudBees is handling the entire infrastructure for us, behind the scenes."
- >> Cost-effective pricing. "We are grateful for the CloudBees Platform because it has enabled us to keep costs to a minimum as we open source our code," says Bowles. "Since we are sharing our technology with the community for no cost, we appreciate that CloudBees has provided an affordable option for open source projects and that we can use the CloudBees infrastructure to publicly build those projects."

CloudBees Jenkins Enterprise and CloudBees Jenkins Operations Center are built on top of open source Jenkins, an independent community project. Read more at:<www.cloudbees.com/jenkins/about>

© 2015 CloudBees, Inc. CloudBees is a registered trademark and CloudBees Jenkins Enterprise, CloudBees Jenkins Operations Center and DEV@cloud are trademarks of CloudBees, Inc. Other product or brand names may be trademarks or registered trademarks of their respective holders. 0115v01